- <span id="page-0-0"></span>1. [CORDIC-Algorithmus 3 Seiten](#page-1-0)
- 2. Zur Berechnung von C[, sogenannter Skalierungsfaktor](#page-4-0)
- 3. [Zur Genauigkeit](#page-5-0)
- 4. [Arcustangens](#page-6-0)
- 5. [Rotating, Vectoring](#page-7-0)
- 6. [Arcussinus](#page-8-0)
- 7. [Verallgemeinerung des CORDIC-Algorithmus 2 Seiten](#page-9-0)
- 8. [cosh](#page-11-0)  $\alpha$ , sinh  $\alpha$
- 9.  $\arctanh(a/b)$
- 10. [Quadratwurzel 2 Seiten](#page-13-0)
- 11. [Multiplikation](#page-15-0)
- 12. [Division](#page-16-0)
- 13. [CORDIC-Algorithmus](#page-17-0) Übersicht
- $14.$  $x, x \in \mathbb{R}$  $x, x \in \mathbb{R}$
- 15. [Anhang Drehung um den Ursprung](#page-19-0)
- 16. Alternative Begründung mit Additionstheoremen
- 17.  $\arctan x$
- 18. Erweiterung des zulässigen Argument-Bereiches für artanh()
- 19.  $\ln x$  $\ln x$  $\ln x$
- 20. [Kreis- und Hyperbelsegment](#page-24-0) Ahnlichkeiten ¨
- 21. [Segmentformel Leibniz](#page-25-0)

[Berechnung mit Excel](http://groolfs.de/Verschiedenespdf/CORDIC.xlsx)

<span id="page-1-0"></span>Mit diesem Algorithmus (Volder 1959) werden für einen gegebenen Winkel  $\alpha \in [0; \pi/2]$  simultan die Funktionswerte  $\sin \alpha$  und  $\cos \alpha$  berechnet. Im Dualsystem ist der Rechenaufwand minimal.

Ausgangspunkt für die Herleitung des CORDIC-Algorithmus ist die Drehung eines Vektors im Gegenuhrzeigersinn um den Winkel  $\alpha$ . Zur Herleitung der Matrix  $D_{\alpha}$  siehe Anhang.

$$
\begin{pmatrix}\n\cos \alpha \\
\sin \alpha\n\end{pmatrix} = \underbrace{\begin{pmatrix}\n\cos \alpha & -\sin \alpha \\
\sin \alpha & \cos \alpha\n\end{pmatrix}}_{D_{\alpha}} \cdot \begin{pmatrix} 1 \\
0 \end{pmatrix}
$$

Die Drehung um den Winkel  $\alpha$  wird durch mehrere Rotationen ...  $D_{v_3\varphi_3}D_{v_2\varphi_2}D_{v_1\varphi_1}$  mit festgelegten Teilwinkeln  $\varphi_n$  und einem Drehsinn  $v_n$  ersetzt. Die Zusammenhänge werden gleich geklärt.

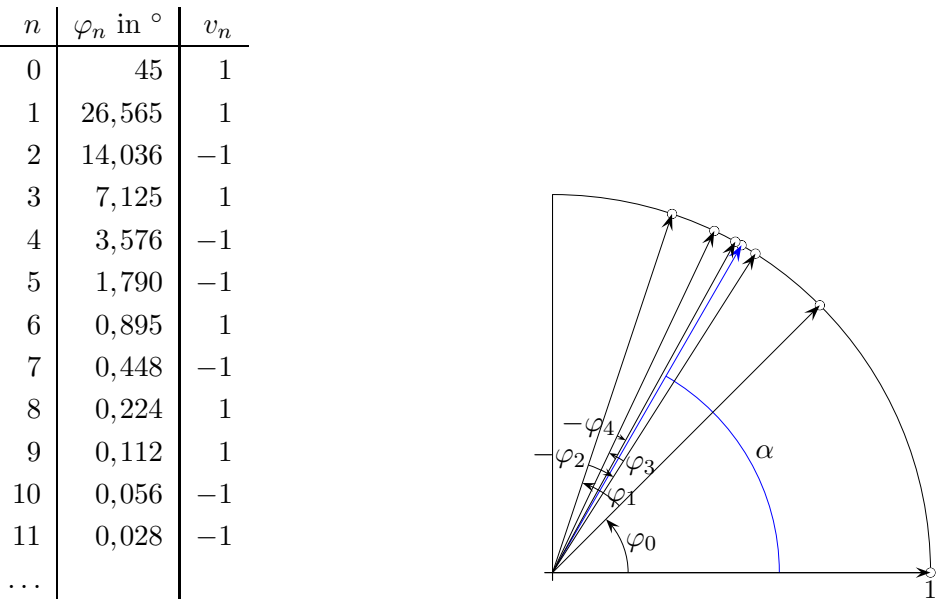

Um den gegebenen Winkel  $\alpha$  zu approximieren, beginnen wir mit dem Winkel  $\varphi_0$ . Wenn  $\varphi_0 < \alpha$  ist, addieren wir  $\varphi_1$  zu  $\varphi_0$ , anderfalls subtrahieren wir  $\varphi_1$ . Insgesamt ergibt das  $\varphi_0 + v_1 \varphi_1$  mit einem bestimmten Vorzeichen  $v_1$ . Falls  $\varphi_0 + v_1\varphi_1 < \alpha$  ist, addieren wir  $\varphi_2$ , andernfalls geht  $\varphi_2$  mit einem negativen Vorzeichen  $v_2$  in die Summe ein. Für die Grafik gilt:  $\alpha \approx \alpha_5 = \varphi_0 + \varphi_1 - \varphi_2 + \varphi_3 - \varphi_4$ 

$$
\frac{v_0 = 1, \ \alpha_1 = \varphi_0, \ \ n = 0}{\alpha_{n+1} = \begin{cases} \alpha_n + \varphi_n; \ v_n = 1 \\ \alpha_n - \varphi_n; \ v_n = -1 \end{cases}} \quad \text{für} \quad \alpha_n < \alpha
$$

alternativ

$$
v_0 = 1, \quad \Delta_0 = \alpha, \quad n = 0
$$

$$
\Delta_{n+1} = \Delta_n - v_n \varphi_n
$$

$$
v_n = \text{sgn}(\Delta_n)
$$

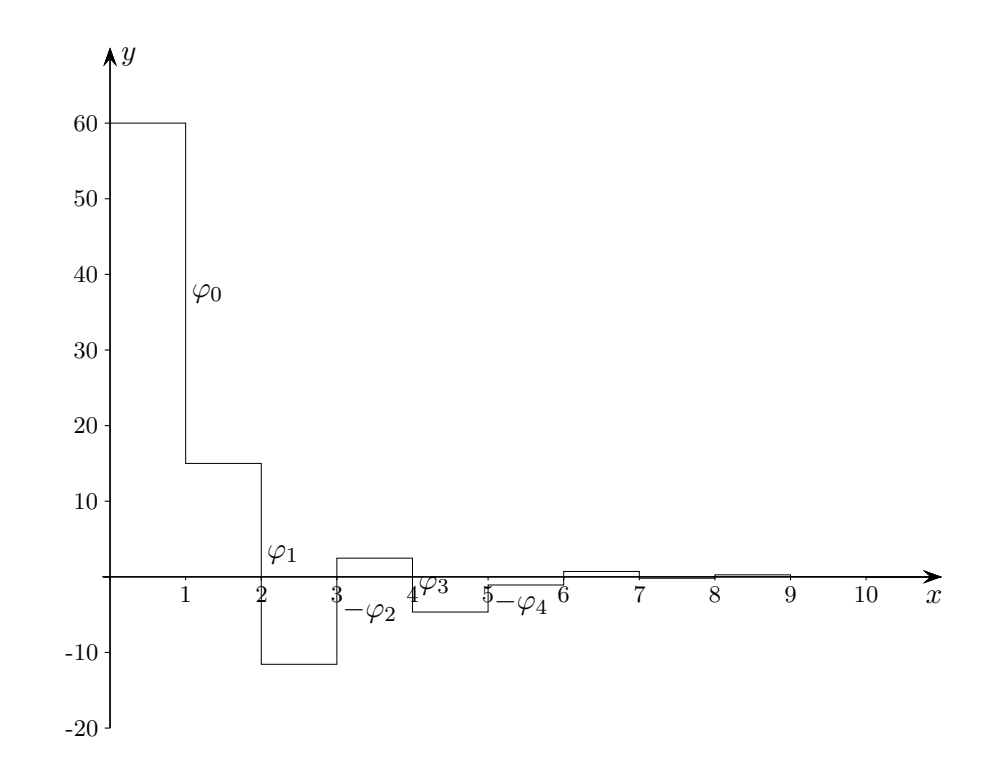

Die Abbildung zeigt die schrittweise Annäherung an den Zielwinkel von 60°. In jedem Schritt wird der nächstkleinere Winkel  $\varphi_n$  addiert oder subtrahiert, je nachdem, ob  $\Delta_n$  oberhalb oder unterhalb der x-Achse (positiv oder negativ) ist.

Die Winkel  $\varphi_n$  wurden so geschickt gewählt, dass die Drehmatrizen  $D_{v_n\varphi_n}$ eine besonders einfache Form annehmen. Um dies zu erkennen, formen wir  $D_{\alpha}$  um.

$$
\begin{pmatrix} x' \\ y' \end{pmatrix} = \begin{pmatrix} \cos \alpha & -\sin \alpha \\ \sin \alpha & \cos \alpha \end{pmatrix} \cdot \begin{pmatrix} x \\ y \end{pmatrix}
$$
  
=  $\cos \alpha \begin{pmatrix} 1 & -\tan \alpha \\ \tan \alpha & 1 \end{pmatrix} \cdot \begin{pmatrix} x \\ y \end{pmatrix}$   
beachte:  $\tan \alpha = \frac{\sin \alpha}{\cos \alpha}$ 

 $\varphi_n$  wird jetzt für  $n = 0, 1, 2, \ldots$  so gewählt, dass tan  $\varphi_n = 2^{-n}$  ist, also  $\varphi_n = \arctan 2^{-n}$ . Für eine schnelle Ausführung enthält der Speicher diese Winkel. Wir erhalten:

$$
D_{\varphi_n} = \cos \varphi_n \begin{pmatrix} 1 & -2^{-n} \\ 2^{-n} & 1 \end{pmatrix}
$$

Da die Tangensfunktion ungerade und die Kosinusfunktion gerade ist, gilt:

$$
D_{v_n\varphi_n} = \cos\varphi_n \begin{pmatrix} 1 & -v_n 2^{-n} \\ v_n 2^{-n} & 1 \end{pmatrix}
$$

$$
\begin{pmatrix} \cos\alpha \\ \sin\alpha \end{pmatrix} = \dots D_{v_3\varphi_3} D_{v_2\varphi_2} D_{v_1\varphi_1} D_{v_0\varphi_0} \cdot \begin{pmatrix} 1 \\ 0 \end{pmatrix}
$$

Die Multiplikation der Matrizen erfolgt mit einer einfachen Iteration.

[↑](#page-0-0) <sup>R</sup> <sup>c</sup> oolfs

$$
\begin{pmatrix} x_{n+1} \\ y_{n+1} \end{pmatrix} = \begin{pmatrix} 1 & -v_n 2^{-n} \\ v_n 2^{-n} & 1 \end{pmatrix} \cdot \begin{pmatrix} x_n \\ y_n \end{pmatrix} = \begin{pmatrix} x_n - v_n 2^{-n} y_n \\ y_n + v_n 2^{-n} x_n \end{pmatrix}
$$

Die cos  $\varphi_n$ -Werte sind von  $\alpha$  unabhängig und können geschlossen mit  $C = \prod_{n=1}^{\infty}$  $\prod_{n=0}$  cos  $\varphi_n \approx 0,6072529...$ am Ende der Iteration berucksichtigt werden oder man ersetzt den Startvektor ¨  $\sqrt{1}$ 0  $\Big)$  durch  $\Big(\begin{array}{c} C \\ 0 \end{array}\Big)$  $\theta$  $\setminus$ .

Zusammengefasst, Zielwinkel  $\alpha$ 

 $x_0 = C$ ,  $y_0 = 0$ ,  $\Delta_0 = \alpha$ ,  $n = 0$  $\Delta_{n+1} = \Delta_n - v_n \varphi_n$ ,  $\varphi_n = \arctan 2^{-n}$  $v_n = \text{sgn}(\Delta_n)$  $x_{n+1} = x_n - v_n 2^{-n} y_n$  $y_{n+1} = y_n + v_n 2^{-n} x_n$ 

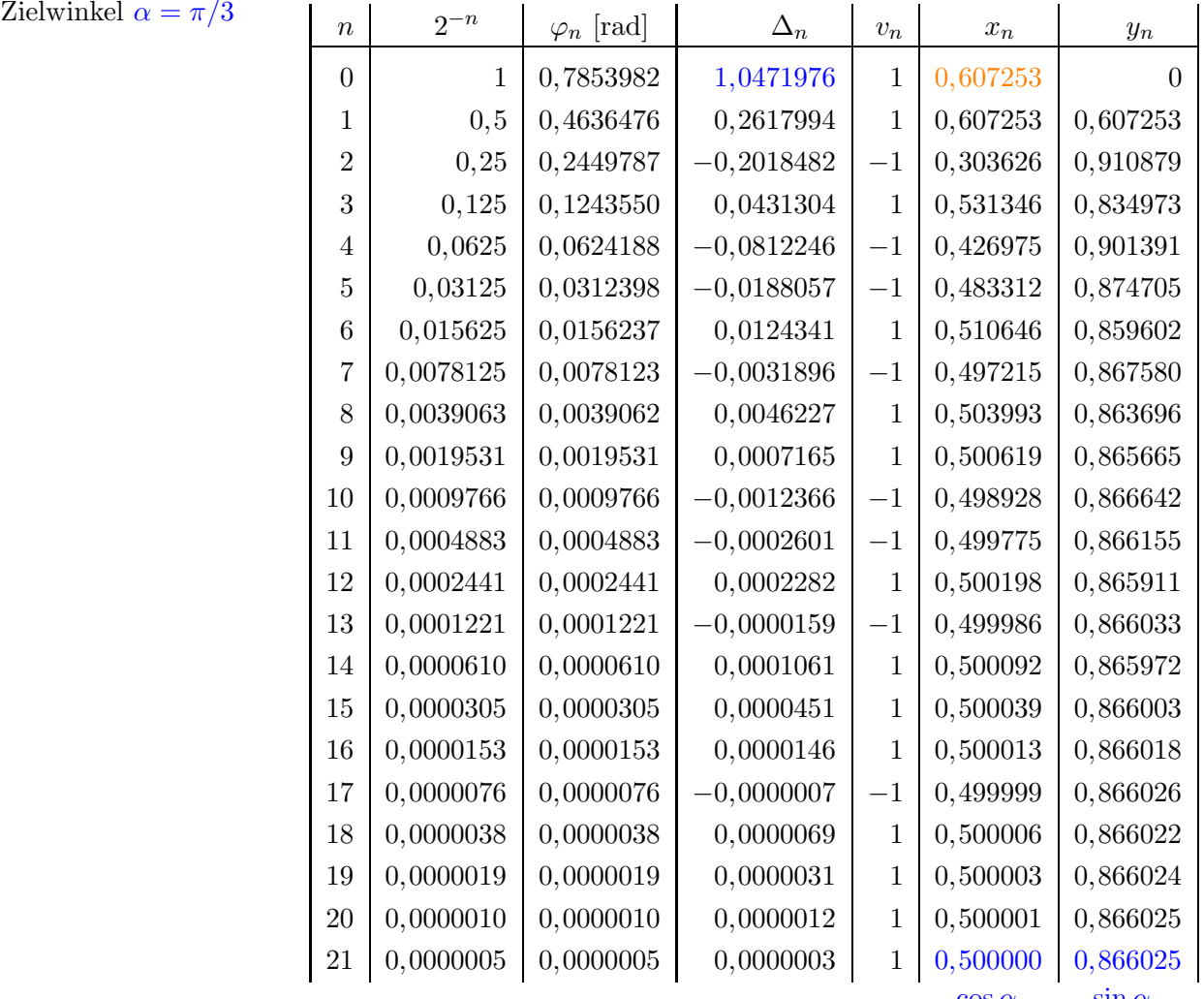

 $\cos \alpha$   $\sin \alpha$ 

$$
\uparrow \qquad \qquad \text{C} \ \text{Roolfs}
$$

### <span id="page-4-0"></span>[↑](#page-0-0) Zur Berechnung von C, sogenannter Skalierungsfaktor

Die Faktoren im Produkt  $C = \prod_{i=1}^{\infty}$  $n=0$  $\cos \varphi_n$  (Näherung für:  $\prod^{N-1}$  $i=0$  $\cos\varphi_i$ , *N* Anzahl der Iterationen)

können mit cos  $\varphi = \frac{1}{\sqrt{2\pi}}$  $\sqrt{\tan^2\varphi+1}$ (Pythagoras) vereinfacht werden,  $\varphi_n = \arctan 2^{-n}$ .

$$
\cos \varphi_n = \frac{1}{\sqrt{2^{-2n} + 1}}, \quad n \ge 0
$$

$$
C = \frac{1}{\sqrt{\prod_{n=0}^{\infty} (2^{-2n} + 1)}} = 0,60725293...
$$

## [↑](#page-0-0) Zur Konvergenz

Es stellt sich die Frage, ob alle $\alpha \in [0;\pi/2]$ mit einer Summe $\sum$ k  $\overline{n=0}$  $v_n \varphi_n$ mit beliebiger Genauigkeit angenähert werden können.

Aus der Tabelle auf der vorigen Seite ist zu entnehmen, dass sich  $\varphi_n$  für jeden Iterationsschritt näherungsweise halbiert, mit größer werdendem n steigert sich die Güte der Approximation  $\varphi_n \approx 2^{-n}$ . Das folgt aus arctan  $x = x$  für  $x \approx 0$ .

Beachte hierzu: Die Ableitung der Tangensfunktion an der Stelle 0 ist gleich 1, tan  $x = x$  für  $x \approx 0$ . Der Graph der Umkehrfunktion ergibt sich durch Spiegelung an der Winkelhalbierenden.

Der größtmögliche Winkel ist etwas größer als  $\pi/2$ , denn:  $\sum_{n=1}^{\infty}$  $\sum_{n=0} \varphi_n = 1{,}7432866... \approx 99{,}883^{\circ}$ 

Die Approximation von  $\alpha$  durch  $\alpha_n$  ähnelt einer Intervallschachtelung. Es bleibt nachzuweisen, dass keine Lücken entstehen, dass eine Abweichung von  $\alpha_n$  zu  $\alpha$  durch die restlichen Winkel ausgeglichen werden kann, d. h. es muss für alle  $n$  ein  $k$  geben mit:

$$
\varphi_n \leq \sum_{i=n+1}^k \varphi_i
$$

Das sieht komplizierter aus, als es ist.

Für die lineare Funktion  $q$  gilt  $q(x + y) = q(x) + q(y)$ . Wegen der Rechtskrümmung von  $f$  ist dann unmittelbar

 $arctan(x + y)$  $\leq \arctan(x)$  $+\arctan(y)$  zu erkennen.

 $i=n+1$ 

$$
\frac{\pi}{2}
$$
\n  
\n
$$
\frac{\pi}{2}
$$
\n  
\n
$$
\frac{\pi}{2}
$$
\n  
\n
$$
\frac{g}{2}
$$
\n  
\n
$$
\frac{g}{2}
$$
\n  
\n
$$
g
$$
\n  
\n
$$
g
$$
\n  
\n
$$
g
$$
\n  
\n
$$
g
$$
\n  
\n
$$
g
$$
\n  
\n
$$
g
$$
\n  
\n
$$
g
$$
\n  
\n
$$
f(x) = \arctan(x)
$$
\n  
\n
$$
\varphi_n = \arctan(2^{-n}) = \arctan\left(\sum_{i=1}^{k} 2^{-i}\right) \le \sum_{i=1}^{k} \arctan(2^{-i}) = \sum_{i=1}^{k} \varphi_i
$$

 $i=n+1$ 

 $i=n+1$ 

# <span id="page-5-0"></span>[↑](#page-0-0) Zur Genauigkeit

 $x_{n+1} = x_n - v_n 2^{-n} y_n$  $y_{n+1} = y_n + v_n 2^{-n} x_n$ 

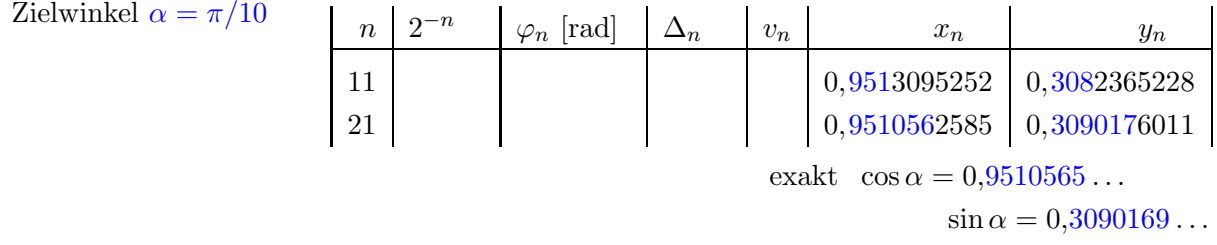

An der Iteration ist zu sehen, dass für  $n = 10$  wegen der geringen Abweichung (2<sup>-10</sup> ≈ 0,001) die ersten 3 Nachkommastellen der exakten Werte hinreichend gut ermittelt werden. In jeweils 10 weiteren Schritten nimmt die Genauigkeit um 3 weitere Nachkommastellen zu.

 $\uparrow$   $\qquad \qquad \bullet$  Roolfs

## [↑](#page-0-0) Arcustangens

<span id="page-6-0"></span>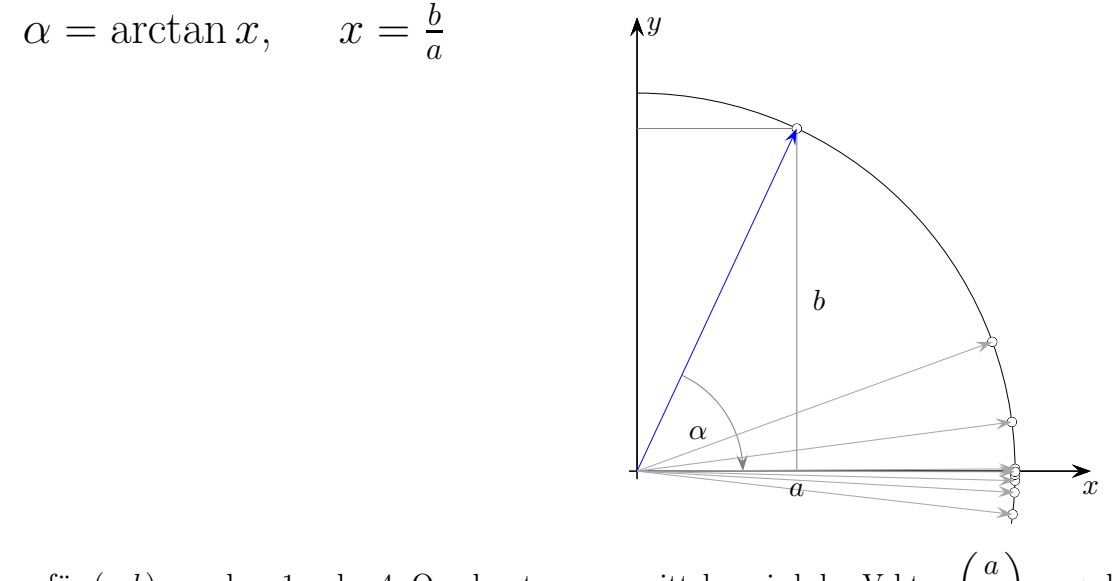

Um $\alpha$  für $(a,b)$ aus dem 1. oder 4. Quadranten zu ermitteln, wird der Vektor b so gedreht, dass er am Ende der Iteration auf der positiven x-Achse liegt.  $y_n$  strebt dann gegen null. Das Vorzeichen von  $y_n$ legt die Drehrichtung fest.  $\alpha_n$  enthält am Ende  $\alpha$  als Summe der Teilwinkel. Auf das Ergebnis hat die Multiplikation mit  $C$  keinen Einfluss, die Länge des gedrehten Vektors ist hier ohne Belang.

$$
x_0 = a, \quad y_0 = b, \quad \alpha_0 = 0, \quad n = 0
$$
  
\n
$$
\alpha_{n+1} = \alpha_n - v_n \varphi_n, \quad \varphi_n = \arctan 2^{-n}
$$
  
\n
$$
v_n = -\text{sgn}(y_n)
$$
  
\n
$$
x_{n+1} = x_n - v_n 2^{-n} y_n
$$
  
\n
$$
y_{n+1} = y_n + v_n 2^{-n} x_n
$$

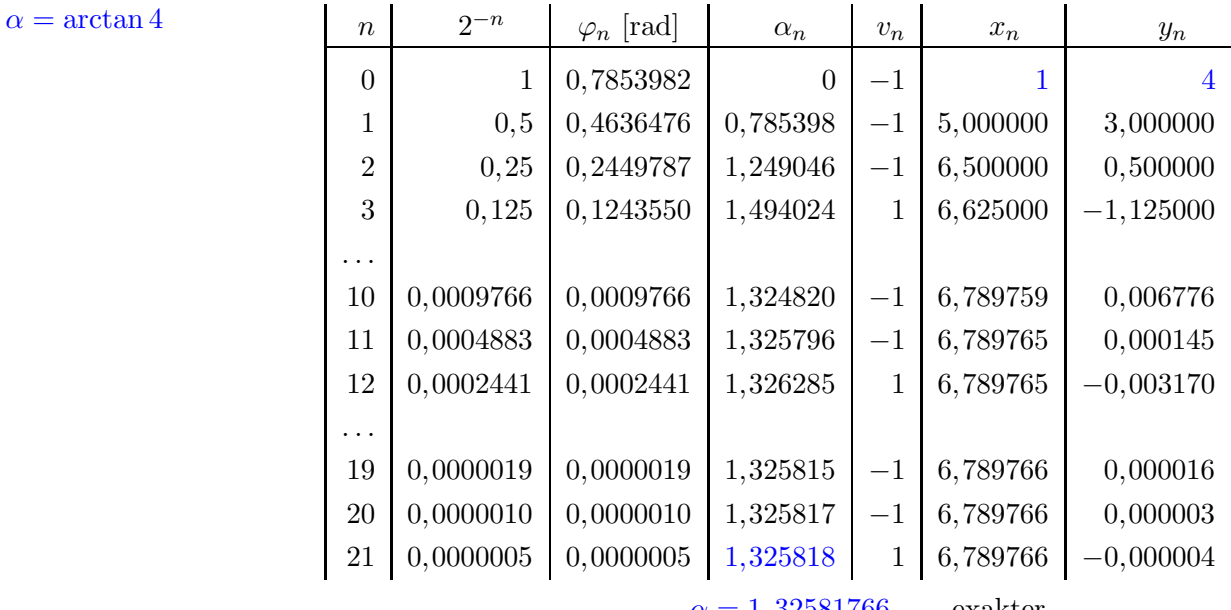

 $\alpha = 1,32581766...$  exakter

$$
\uparrow
$$
  $\qquad \qquad \odot \text{Roolfs}$ 

$$
6 \\
$$

# <span id="page-7-0"></span>[↑](#page-0-0) Rotating, Vectoring

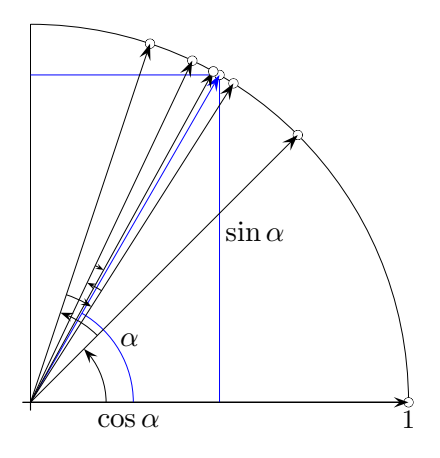

Eine Iteration, bei der der Startvektor  $\begin{pmatrix} 1 \\ 1 \end{pmatrix}$ 0  $\setminus$ schrittweise um die Winkel  $v_n \varphi_n$ ,  $v_n = \pm 1$ , gedreht wird, wird beim CORDIC-Algorithmus als Rotating bezeichnet. Hiermit werden Werte z. B. der Sinus-und Kosinusfunktion berechnet.

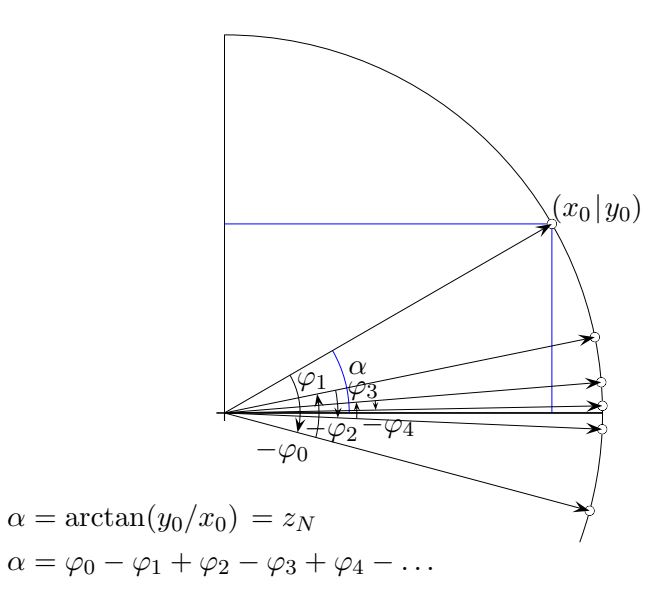

Die umgekehrte Vorgehensweise ist das sogenannte Vectoring.

Nach Abschluss der Iteration liegt der Ausgangsvektor auf der positiven x-Achse. Von Interesse ist der benötigte Drehwinkel, z. B. um Werte trigonometrischer Umkehrfunktionen zu ermitteln.

[↑](#page-0-0) <sup>R</sup> <sup>c</sup> oolfs

## [↑](#page-0-0) Arcussinus

<span id="page-8-0"></span>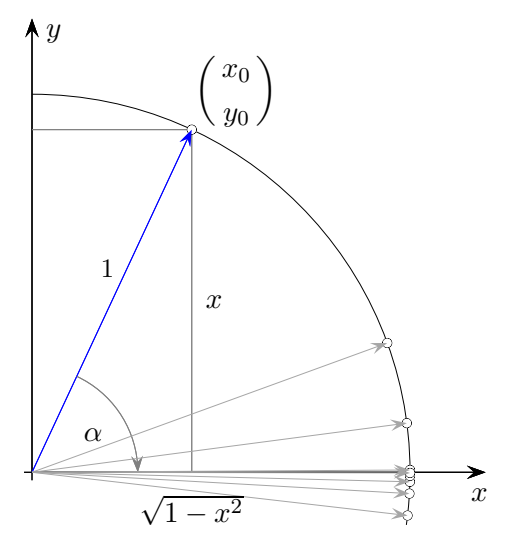

Um  $\alpha = \arcsin x$  für x aus dem 1. oder 4. Quadranten zu ermitteln, wird der Einheitsvektor  $x_0$ )  $y_0$ so gedreht, dass er am Ende der Iteration auf der positiven x-Achse liegt.  $y_n$  strebt dann gegen null.  $\alpha_n$  enthält am Ende  $\alpha$  als Summe der Teilwinkel. Eine Skalierung ist nicht erforderlich, da die Länge des gedrehten Vektors ohne Belang ist.

 $x_0 = \sqrt{1 - x^2}$ ,  $y_0 = x$ ,  $\alpha_0 = 0$ ,  $n = 0$  $\alpha_{n+1} = \alpha_n - v_n \varphi_n, \quad \varphi_n = \arctan 2^{-n}$  $v_n = -\text{sgn}(y_n)$  $x_{n+1} = x_n - v_n 2^{-n} y_n$  $y_{n+1} = y_n + v_n 2^{-n} x_n$ 

 $\alpha = \arcsin 0.8$ 

|        | $\boldsymbol{n}$ | $2^{-n}$  | $\varphi_n$ [rad] | $\alpha_n$ | $v_n$       | $x_n$    | $y_n$       |
|--------|------------------|-----------|-------------------|------------|-------------|----------|-------------|
|        | $\Omega$         | 1         | 0,7853982         | $\theta$   | $^{-1}$     | 0,600000 | 0,8         |
|        | 1                | 0,5       | 0,4636476         | 0,785398   | $^{-1}$     | 1,400000 | 0,200000    |
|        | $\overline{2}$   | 0,25      | 0,2449787         | 1,249046   | 1           | 1,500000 | $-0,500000$ |
|        | 3                | 0,125     | 0,1243550         | 1,004067   | $\mathbf 1$ | 1,625000 | $-0,125000$ |
|        |                  |           |                   |            |             |          |             |
|        | 9                | 0,0019531 | 0,0019531         | 0,930421   | $\mathbf 1$ | 1,646748 | $-0,005147$ |
|        | 10               | 0,0009766 | 0,0009766         | 0,928468   | 1           | 1,646758 | $-0,001931$ |
|        | 11               | 0,0004883 | 0,0004883         | 0,927491   | 1           | 1,646760 | $-0,000323$ |
|        | 12               | 0,0002441 | 0,0002441         | 0,927003   | $^{-1}$     | 1,646760 | 0,000481    |
|        |                  |           |                   |            |             |          |             |
|        | 19               | 0,0000019 | 0,0000019         | 0,927297   | $\mathbf 1$ | 1,646760 | $-0,000002$ |
|        | 20               | 0,0000010 | 0,0000010         | 0,927295   |             | 1,646760 | 0,000001    |
| arcsin |                  |           |                   |            |             |          |             |

 $\alpha = 0.92729521800...$  exakter

 $\uparrow$   $\qquad \qquad \odot$  Roolfs

## [↑](#page-0-0) Verallgemeinerung des CORDIC-Algorithmus

<span id="page-9-0"></span>Mit dem CORDIC-Algorithmus lassen sich auch Funktionswerte der hyperbolischen Funktionen  $\sinh x = \frac{e^x - e^{-x}}{2}$  $\frac{e^{-e^{-x}}}{2}$  und  $\cosh x = \frac{e^x + e^{-x}}{2}$  $\frac{e}{2}$  und damit auch der Funktion  $e^x = \sinh x + \cosh x$  berechnen.

Hierzu werden die Additionstheoreme (können durch Einsetzen der e-Terme bewiesen werden)

cosh  $(\alpha + \beta) = \cosh \alpha \cosh \beta + \sinh \alpha \sinh \beta$  $\sinh (\alpha + \beta) = \sinh \alpha \cosh \beta + \sinh \beta \cosh \alpha$ 

d.h. 
$$
\begin{pmatrix} \cosh(\alpha + \beta) \\ \sinh(\alpha + \beta) \end{pmatrix} = \begin{pmatrix} \cosh \alpha & \sinh \alpha \\ \sinh \alpha & \cosh \alpha \end{pmatrix} \cdot \begin{pmatrix} \cosh \beta \\ \sinh \beta \end{pmatrix}
$$

und  $\cosh^2 \alpha - \sinh^2 \alpha = 1$  benötigt, d.h.  $(\cosh \alpha \mid \sinh \alpha)$  liegt auf der Hyperbel  $x^2 - y^2 = 1$ .

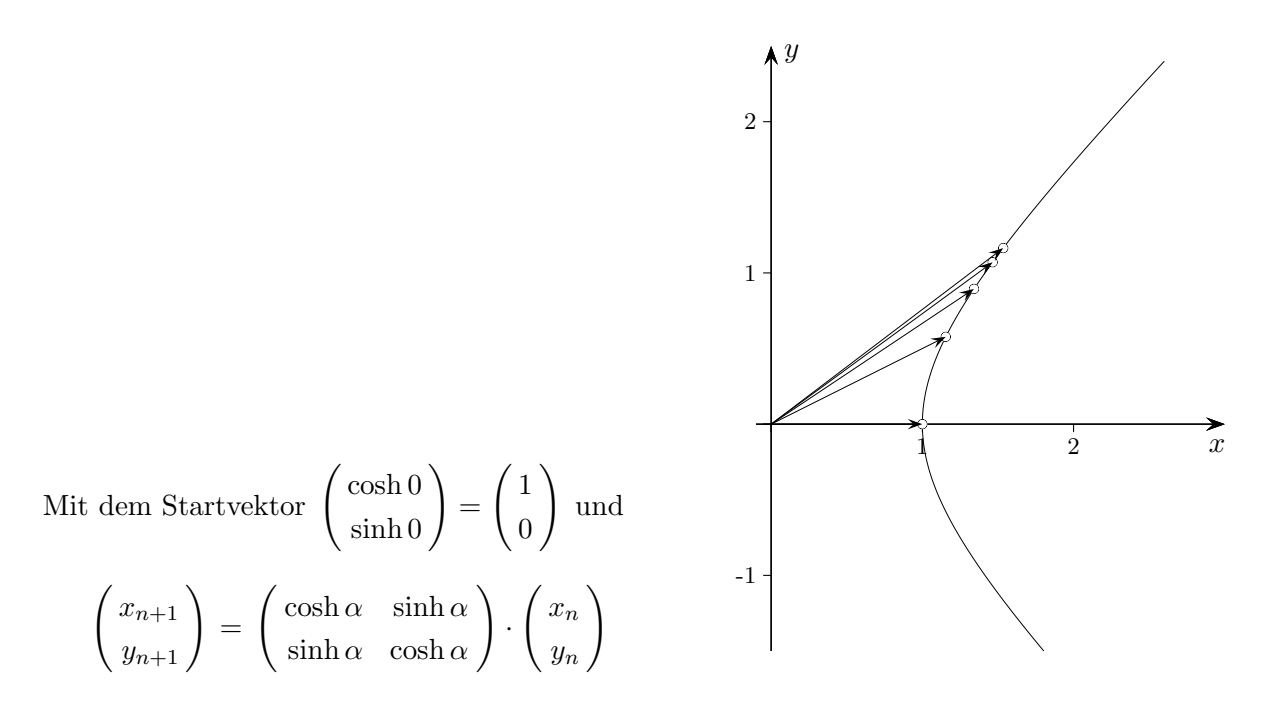

haben wir die gleiche Situation wie bei den Funktionen sin und cos. Statt eines Kreises und Drehungen haben wir nun eine Hyperbel und Drehstreckungen. Der Startvektor mit  $\beta = 0$  garantiert, dass die noch zu definierenden  $\varphi_n$  sich zum Zielwinkel  $\alpha$  summieren.

$$
\begin{pmatrix} x' \\ y' \end{pmatrix} = \begin{pmatrix} \cosh \alpha & \sinh \alpha \\ \sinh \alpha & \cosh \alpha \end{pmatrix} \cdot \begin{pmatrix} x \\ y \end{pmatrix}
$$
  
=  $\cosh \alpha \begin{pmatrix} 1 & \tanh \alpha \\ \tanh \alpha & 1 \end{pmatrix} \cdot \begin{pmatrix} x \\ y \end{pmatrix}$  beachte:  $\tanh \alpha = \frac{\sinh \alpha}{\cosh \alpha}$ 

 $\varphi_n$  wird jetzt für  $n = 1, 2, \ldots$  so gewählt, dass tanh  $\varphi_n = 2^{-n}$  ist, also  $\varphi_n = \text{artanh} 2^{-n}$ , Areatangens hyperbolicus, siehe Anhang. Wir beginnen mit  $n = 1$ , da artanh 1 nicht existiert.

$$
\begin{pmatrix} x_{n+1} \\ y_{n+1} \end{pmatrix} = \cosh \varphi_n \begin{pmatrix} 1 & v_n 2^{-n} \\ v_n 2^{-n} & 1 \end{pmatrix} \cdot \begin{pmatrix} x_n \\ y_n \end{pmatrix} = \cosh \varphi_n \begin{pmatrix} x_n + v_n 2^{-n} y_n \\ y_n + v_n 2^{-n} x_n \end{pmatrix}
$$

Die cosh $\varphi_n$ -Werte sind von  $\alpha$  unabhängig und können geschlossen mit  $C = \prod_{n=1}^{\infty}$  $\prod_{n=1} \cosh \varphi_n \approx 1,2051363 \ldots$ am Ende der Iteration berucksichtigt werden oder man ersetzt den Startvektor ¨  $\sqrt{1}$ 0  $\Big)$  durch  $\Big(\begin{array}{c} C \\ 0 \end{array}\Big)$ 0  $\setminus$ .

#### Zusammengefasst, Zielwinkel  $\alpha$

$$
x_1 = C, y_1 = 0, \Delta_1 = \alpha, n = 1
$$
  
\n
$$
\Delta_{n+1} = \Delta_n - v_n \varphi_n, \varphi_n = \operatorname{artanh} 2^{-n}
$$
  
\n
$$
v_n = \operatorname{sgn}(\Delta_n)
$$
  
\n
$$
x_{n+1} = x_n + v_n 2^{-n} y_n
$$
  
\n
$$
y_{n+1} = y_n + v_n 2^{-n} x_n
$$

## [↑](#page-0-0) Zur Berechnung von C

Die Faktoren im Produkt  $C = \prod_{i=1}^{\infty}$  $n=1$  $\cosh \varphi_n$  (Näherung für:  $\prod$ N  $i=1$  $\cosh \varphi_i$ , N Anzahl der Iterationen) können mit  $\cosh \varphi = \frac{1}{\sqrt{1-\frac{1}{\sqrt{1-\varphi^2}}}}$  $\sqrt{1-\tanh^2\varphi}$ vereinfacht werden,  $\varphi_n = \arctan 2^{-n}$ .

$$
\cosh \varphi_n = \frac{1}{\sqrt{1 - 2^{-2n}}}, \quad n \ge 1
$$
  

$$
C = \frac{1}{\sqrt{\prod_{n=1}^{\infty} (1 - 2^{-2n})}} = 1,2051363...
$$
  

$$
\frac{1}{\cosh \varphi} = \sqrt{\frac{\cosh^2 \varphi - \sinh^2 \varphi}{\cosh^2 \varphi}} = \sqrt{1 - \tanh^2 \varphi} \qquad \text{beachte: } \cosh^2 \alpha - \sinh^2 \alpha = 1
$$

### [↑](#page-0-0) Zur Konvergenz

Das maximal zulässige Argument ist  $\alpha = \pm \sum$ N  $\sum_{n=1}$ artanh 2<sup>-i</sup> ≈ ±1,05547. Die Konvergenz von  $\sum v_n \varphi_n$ gegen  $\alpha$  ist nicht immer gegeben. Hierzu muss ein Iterationsschritt an bestimmten Stellen wieder rückgängig gemacht werden können, und zwar an den Stellen  $n_{i+1} = 3n_i + 1$  mit  $n_1 = 4$  (ohne Beweis). Hier wird die Iteration wiederholt. Durch die Folge 1, 2, 3, 4, 4, 5, 6, . . . , 13, 13, 14, 15, . . . ändert sich auch der Skalierungsfaktor und der Konvergenzbereich für  $\alpha$  vergrößert sich geringfügig auf  $[-1,118173]$  1,118173, 1,118173 = 1,05547 + artanh 2<sup>-4</sup> + artanh 2<sup>-13</sup> + ...

# $\uparrow \cosh \alpha$ ,  $\sinh \alpha$

<span id="page-11-0"></span> $\alpha = 0.3$ 

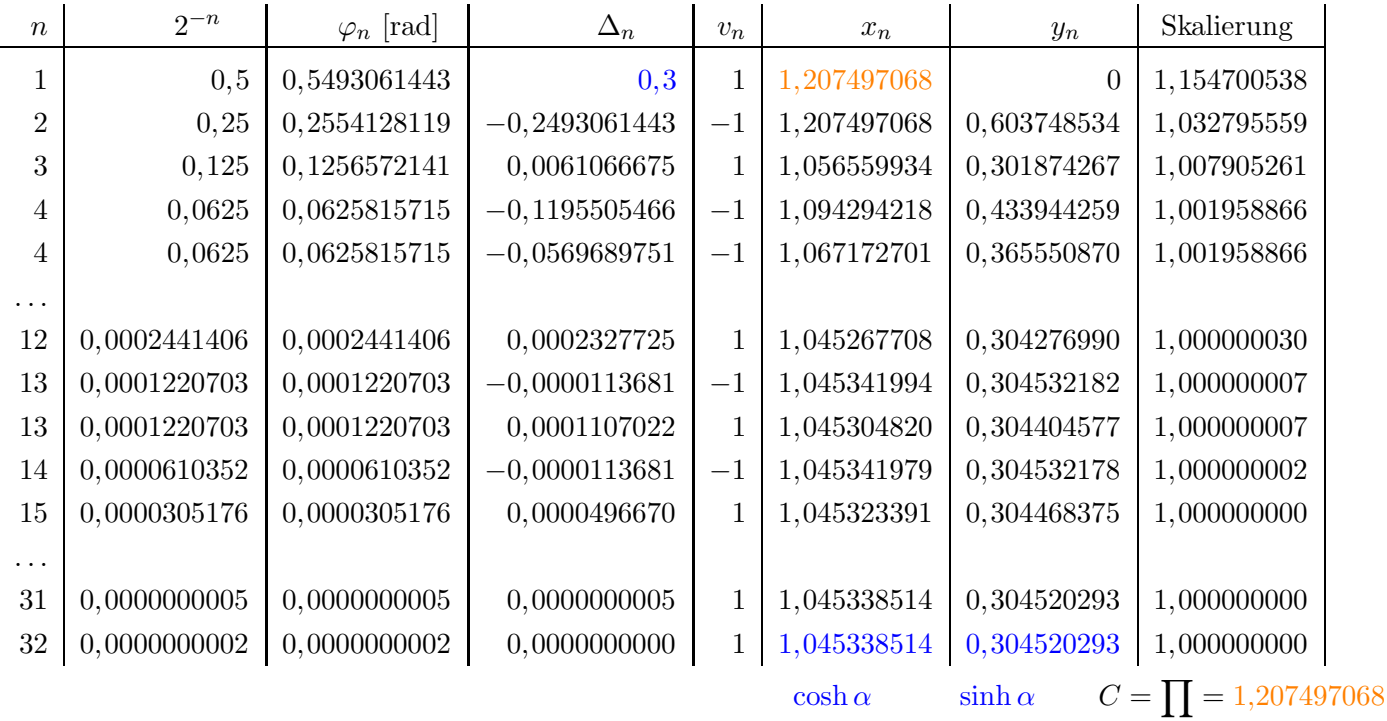

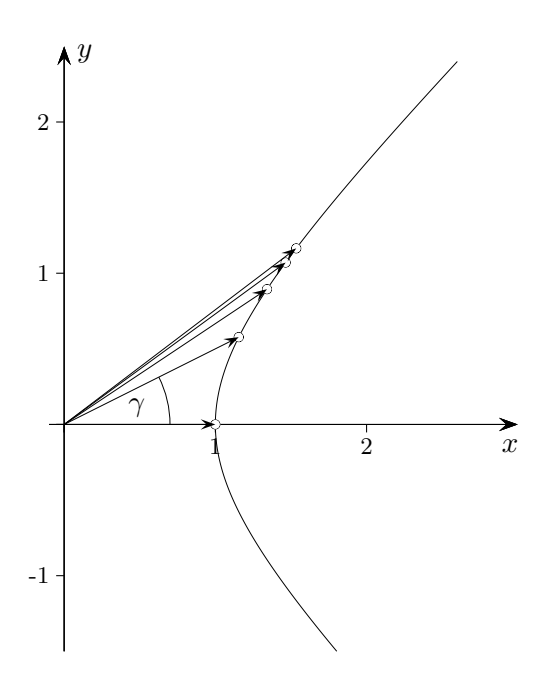

Bei der 1. Iteration geht  $\begin{pmatrix} 1 \\ 2 \end{pmatrix}$  $\theta$  $\Bigg\{\n \begin{array}{c}\n \text{cosh }\varphi_1 \\
 \text{cosh }\varphi_2\n \end{array}\n\right.$  $\sinh\varphi_1$  $\setminus$ über. Die Tabelle beginnt mit  $\int_{\mathcal{C}}$  $\theta$  $\setminus$ .

Die  $\varphi_n$ werden weiterhin pragmatisch als Drehwinkel bezeichnet. Die Größe von $\gamma$  (z. B.) ist unwichtig.

 $\uparrow$  artanh $(a/b)$ 

<span id="page-12-0"></span>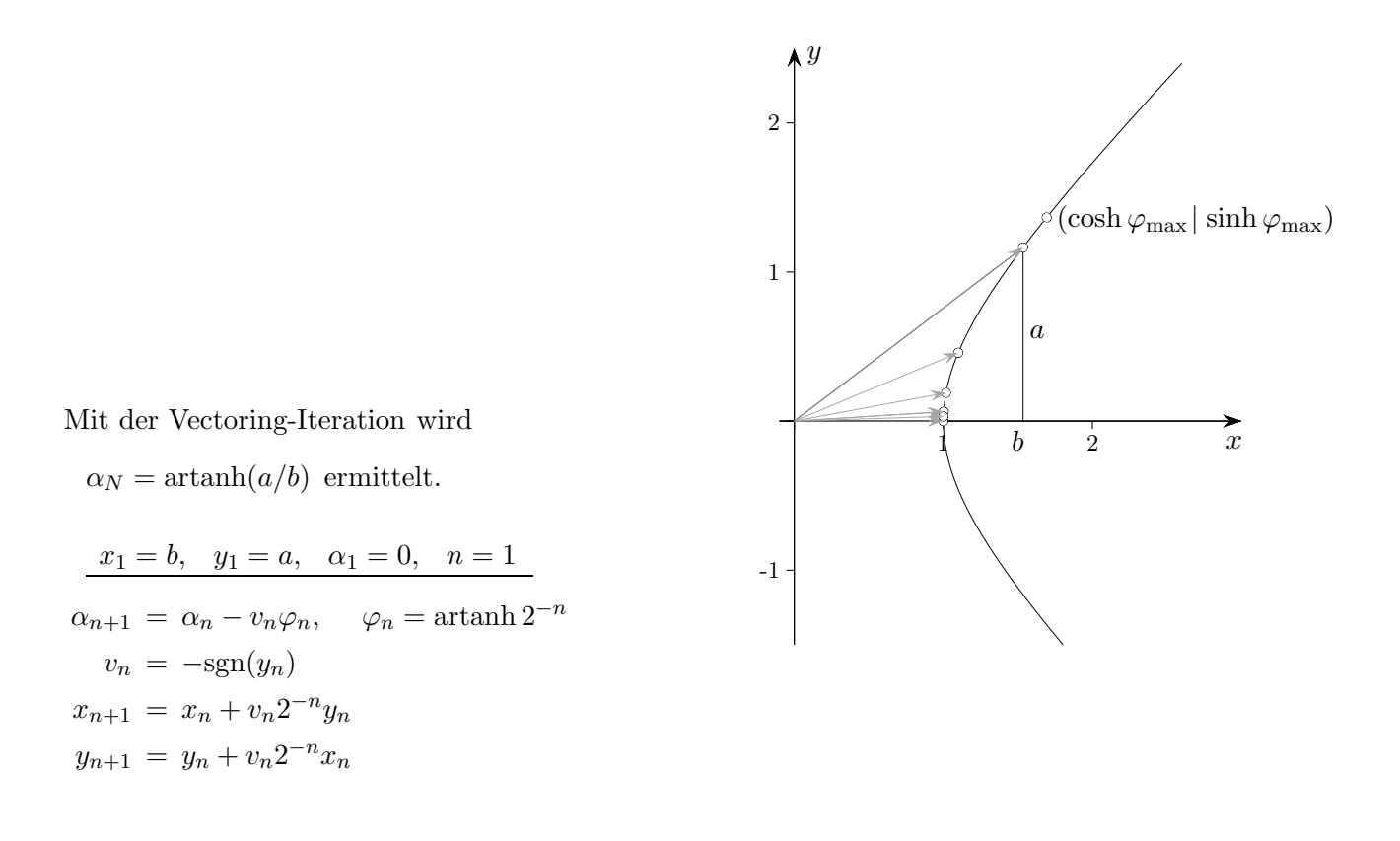

Konvergenzbereich  $[-\varphi_{\text{max}}] \varphi_{\text{max}}]$ ,  $\varphi_{\text{max}} = 1,118173$ Der maximal mögliche Quotient  $x = (b/a)$  beträgt  $x_{\text{max}} = \frac{\sinh \varphi_{\text{max}}}{\cosh \varphi_{\text{max}}}$  $\frac{\text{sum }\varphi_{\text{max}}}{\text{cosh }\varphi_{\text{max}}} = \tanh \varphi_{\text{max}} = 0,806932.$ 

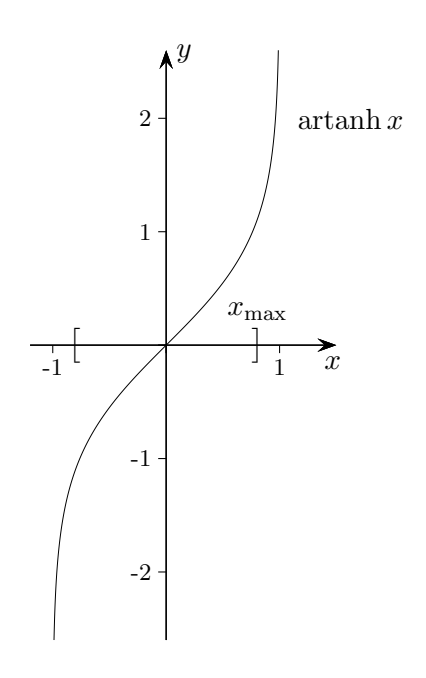

### [↑](#page-0-0) <sup>R</sup> <sup>c</sup> oolfs

## [↑](#page-0-0) Quadratwurzel

<span id="page-13-0"></span>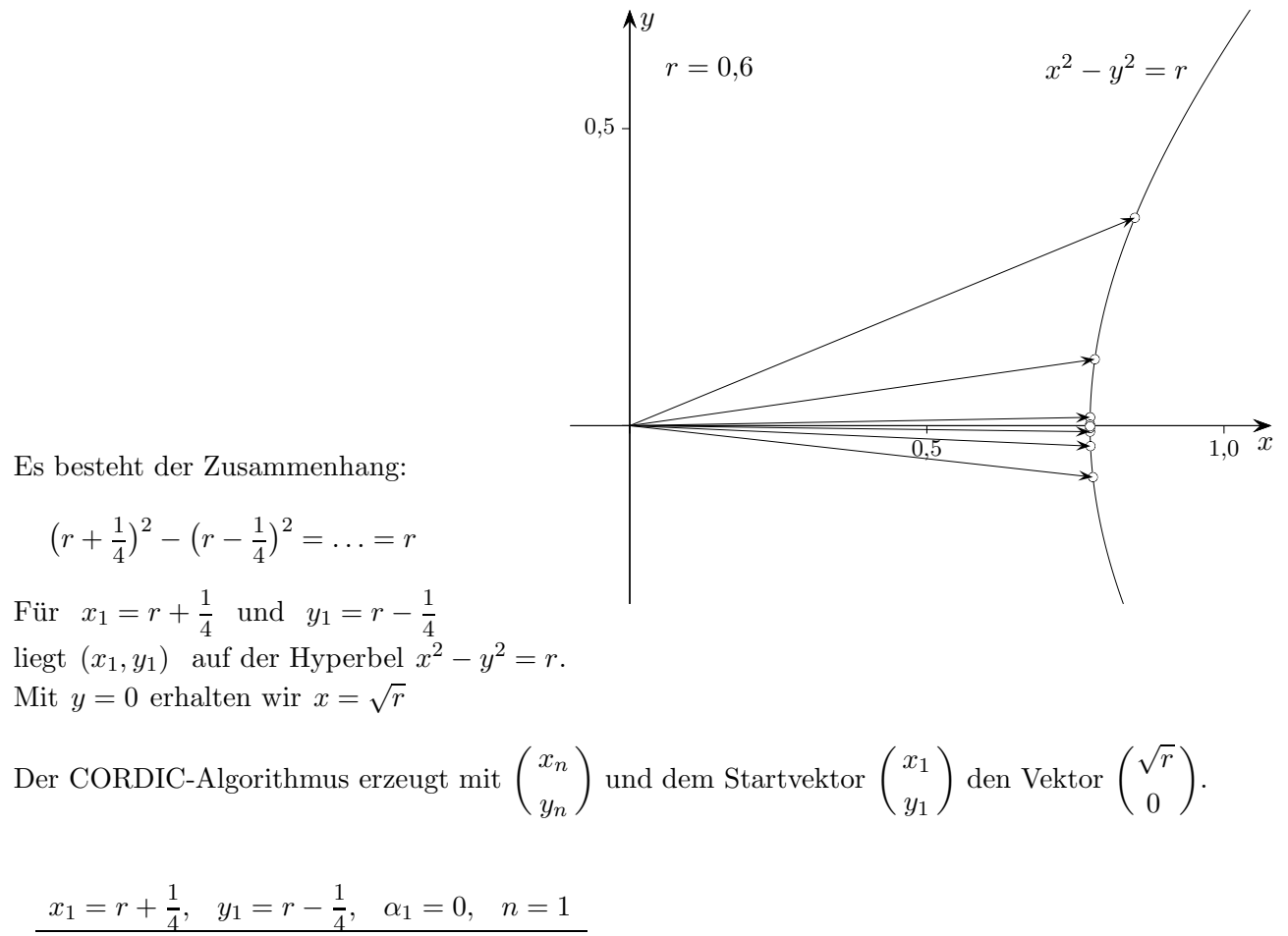

$$
x_1 = r + \frac{1}{4}, \quad y_1 = r - \frac{1}{4}, \quad \alpha_1 = 0, \quad n = 1
$$
  
\n
$$
\alpha_{n+1} = \alpha_n - v_n \varphi_n, \quad \varphi_n = \operatorname{artanh} 2^{-n}
$$
  
\n
$$
v_n = -\operatorname{sgn}(y_n)
$$
  
\n
$$
x_{n+1} = x_n + v_n 2^{-n} y_n
$$
  
\n
$$
y_{n+1} = y_n + v_n 2^{-n} x_n
$$

Der Endvektor ist noch mit C zu multiplizieren.

In der Grafik wurde bei jedem Iterationsschritt die Skalierung berücksichtigt.

 $(\cosh \alpha \mid \sinh \alpha)$  liegt wegen  $\cosh^2 \alpha - \sinh^2 \alpha = 1$  auf der Hyperbel  $x^2 - y^2 = 1$ . Dann liegt  $(\sqrt{r} \cosh \alpha) \sqrt{r} \sinh \alpha)$  auf der Hyperbel  $x^2 - y^2 = r$ .

Weiter gilt:

$$
\begin{pmatrix}\n\sqrt{r}\cosh(\alpha+\beta) \\
\sqrt{r}\sinh(\alpha+\beta)\n\end{pmatrix} = \begin{pmatrix}\n\cosh\alpha & \sinh\alpha \\
\sinh\alpha & \cosh\alpha\n\end{pmatrix} \cdot \begin{pmatrix}\n\sqrt{r}\cosh\beta \\
\sqrt{r}\sinh\beta\n\end{pmatrix}
$$

Mit einem geeignetem  $\beta$  ist  $\begin{pmatrix} \sqrt{r} \cosh \beta \\ -\cos \beta \end{pmatrix}$  $\sqrt{r}$  sinh  $\beta$  $\setminus$ =  $\sqrt{x_1}$  $y_1$  $\setminus$ 

Es ist nun zu erkennen, dass die iterierten Vektoren auf Punkte der Hyperbel  $x^2 - y^2 = r$  zeigen.

.

# [↑](#page-0-0) Quadratwurzel

 $\sqrt{0.6}$ 

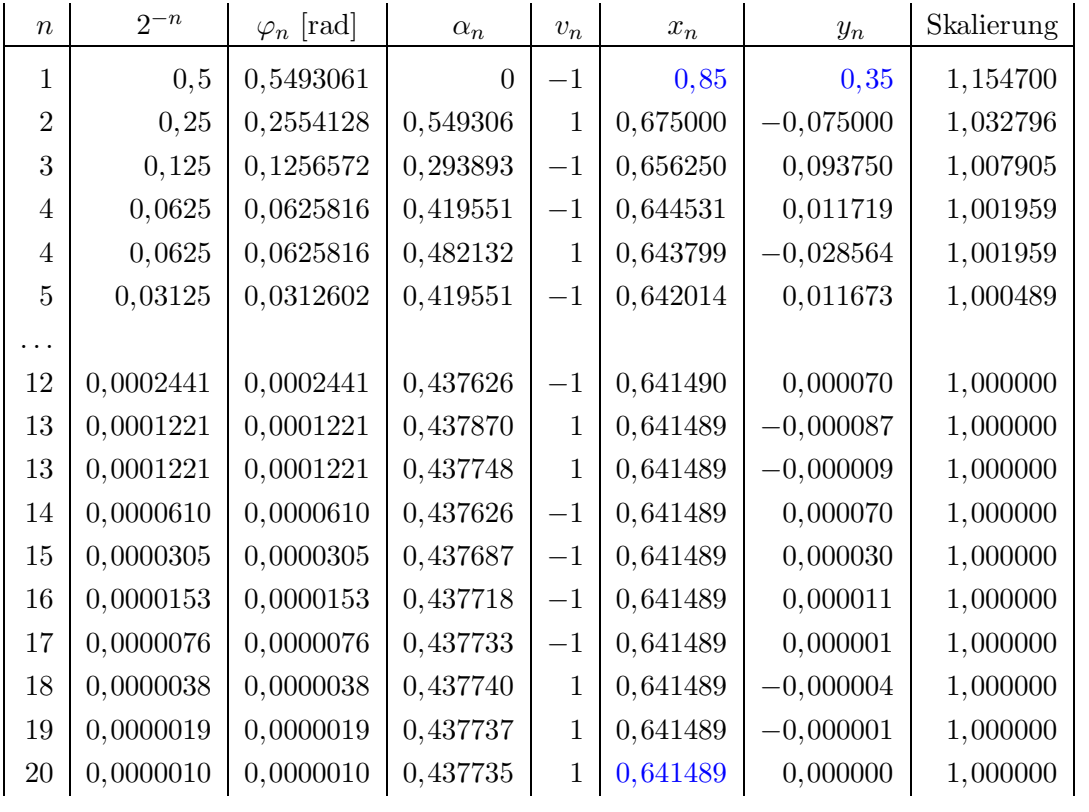

 $\sqrt{0.6} \approx 0.641489 \cdot C \approx 0.774597$   $C =$ 

 $C = \prod = 1,207497$ 

 $\sqrt{0.6} = 0.774596669...$  exakter

Zur Konvergenz

$$
\text{Aus} \quad \left( \frac{\sqrt{r} \cosh \beta}{\sqrt{r} \sinh \beta} \right) = \left( \frac{x_1}{y_1} \right) \quad \text{folgt} \quad \tanh \beta = \frac{y_1}{x_2}.
$$

Den Konvergenzbereich [−1,118173|1,118173] (hier für  $\beta$ ) hatten wir schon ermittelt.

Die Lösungen der Gleichungen:  $\,$  $r-\frac{1}{4}$ 4  $r+\frac{1}{4}$ 4

ergeben den Konvergenzbereich für  $r: [0,027 | 2,340].$ 

$$
\sqrt{60} = \sqrt{0,6 \cdot 100} = \sqrt{0,6} \cdot 10 \approx 7,745967
$$
   
 
$$
\text{binär } r = m2^k, \ 1 \le m < 1, \ \sqrt{r} = 2^{\frac{k}{2}} \sqrt{m}, \ \ k \text{ grade}
$$
  
 
$$
\sqrt{600} = \sqrt{0,06 \cdot 10000} = \sqrt{0,06} \cdot 100 \approx 24,494897
$$

<span id="page-15-0"></span>Die Idee ist recht einfach.

$$
\alpha \cdot \beta = \alpha \cdot \underbrace{(v_0 2^{-0} + v_1 2^{-1} + v_2 2^{-2} + v_3 2^{-3} + v_4 2^{-4} + \cdots)}_{\beta}
$$

Ein Faktor wird als Summe von 2er-Potenzen dargestellt,  $v_i = \pm 1$ . Das Produkt mit dem anderen Faktor (die Klammern werden aufgelöst) ist dann eine iterierte Summation und Multiplikation mit diesen 2er-Potenzen. Ein Faktor darf daher nicht größer als 2 sein.

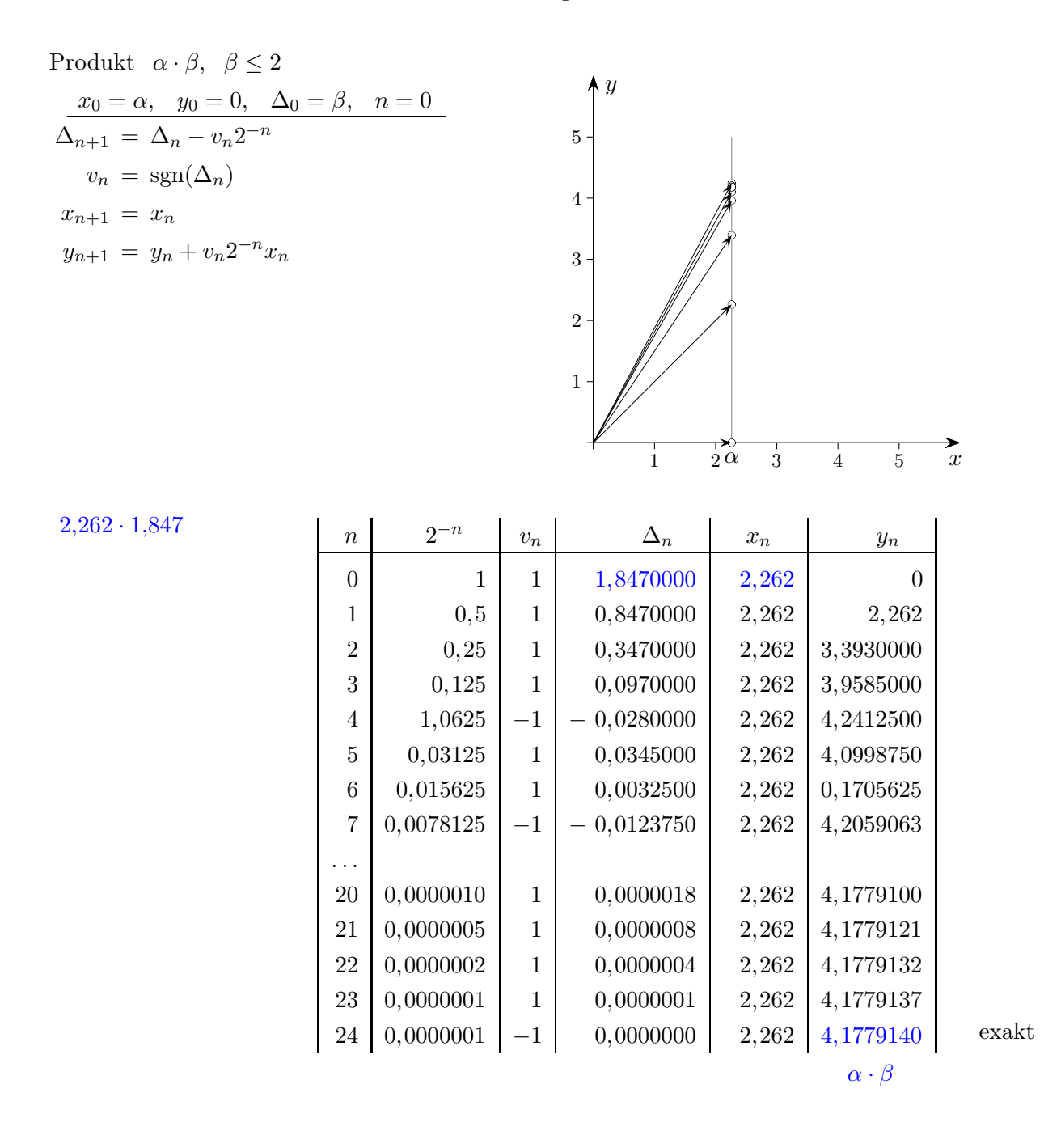

[↑](#page-0-0) <sup>R</sup> <sup>c</sup> oolfs

# [↑](#page-0-0) CORDIC-Algorithmus Dividieren

<span id="page-16-0"></span>Mit der inversen Iteration (Vectoring) der Multiplikation gelingt die Division.  $\alpha$ :  $\beta = v_0 2^{-0} + v_1 2^{-1} + v_2 2^{-2} + v_3 2^{-3} + v_4 2^{-4} + \cdots$ 

Damit das Ergebnis in dieser Form darstellbar ist, muss es kleiner als 2 sein.  $y_{n+1} = y_n + v_n 2^{-n} x_n$  entspricht einem Schritt beim schriftlichem Dividieren.

 $4,1779140:2,262$ 

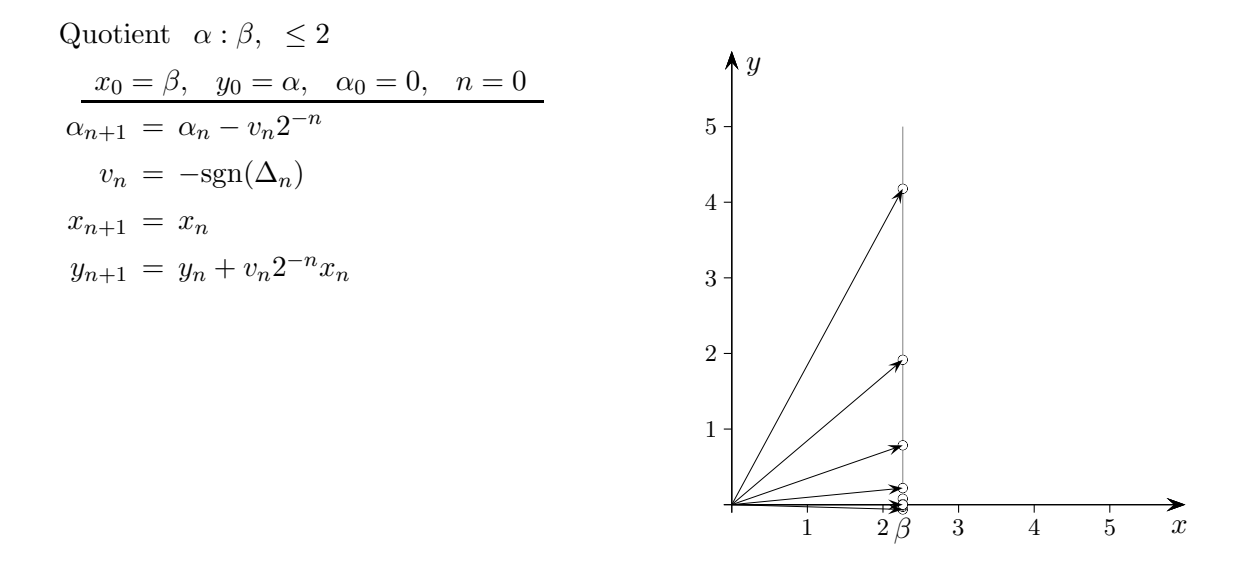

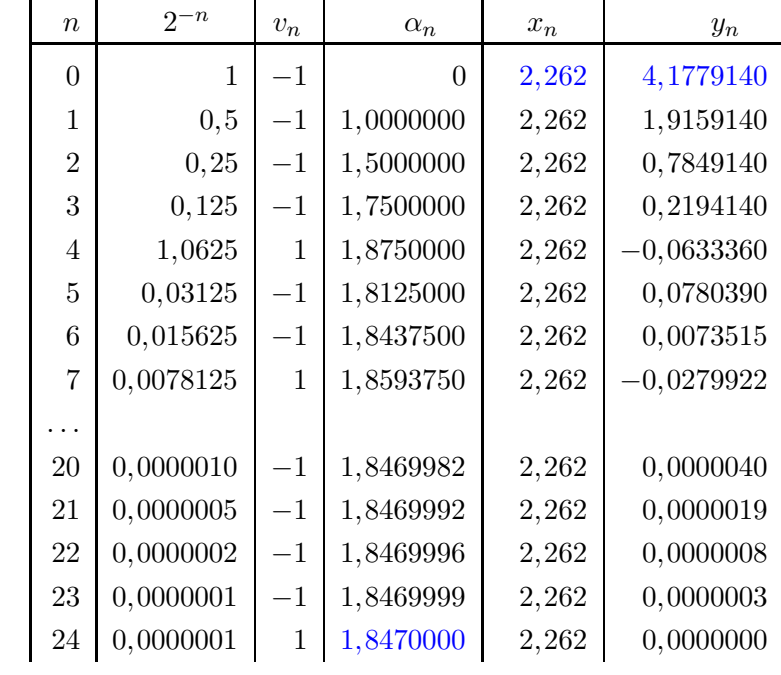

#### $\alpha$  :  $\beta$  exakt

Vergleiche mit der Multiplikation die Spalten  $v_n$ .

[↑](#page-0-0) <sup>R</sup> <sup>c</sup> oolfs

<span id="page-17-0"></span>
$$
x_{n+1} = x_n - m\sigma_n 2^{-n} y_n
$$
  
\n
$$
y_{n+1} = y_n + \sigma_n 2^{-n} x_n
$$
  
\n
$$
z_{n+1} = z_n - \sigma_n \varphi_n
$$
  
\n
$$
x_n \text{ start } \Delta_n \text{ bzw. } \alpha_n
$$

Der CORDIC-Algorithmus lässt sich in drei Modi zusammenfassen:

<u>zirkular</u>  $m = 1, \varphi_n = \arctan 2^{-n}, C = \frac{1}{\sqrt{N+1}}$  $\sqrt{\frac{N-1}{\prod}}$  $n=0$  $(2^{-2n}+1)$  $\approx 0,607253, N$  Anzahl der Iterationen

hyperbolisch  $m = -1$ ,  $\varphi_n = \operatorname{artanh} 2^{-n}$ , mit Winkelverdopplung, Beginn bei  $n = 1$ 

$$
C = \frac{1}{\sqrt{\prod_{n=1}^{N-1} (1 - 2^{-2n})}} \approx 1,205136
$$

<u>linear</u>  $m = 0, \ \varphi_n = 2^{-n}, \ C = 1$ 

jeweils mit den Iterationsarten Rotating und Vectoring.

Rotating z. B. sin, cos, sinh, Multiplikation  $\sigma_i = \text{sgn}(z_i), x_0 = C, y_0 = 0, z_0 = \alpha, z_n \to 0$ zirkular  $x_N = \cos(\alpha)$ ,  $y_N = \sin(\alpha)$ hyperbolisch  $x_N = \cosh(\alpha)$ ,  $y_N = \sinh(\alpha)$  Beginn bei  $n = 1$ linear  $y_N = x_0 \cdot z_0$ 

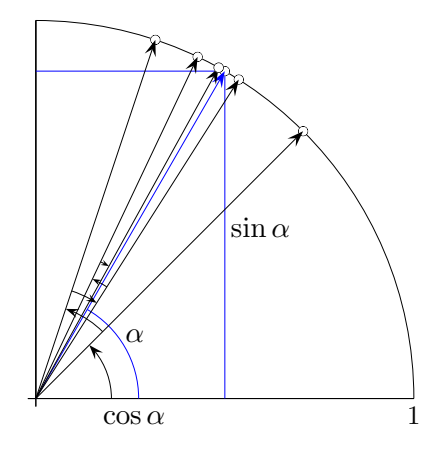

 $\blacktriangleright$  $\frac{1}{\sqrt{2}}(x_0 | y_0)$  $\bigstar$ ষ্ঠ⊹  $\Rightarrow$ bc  $\alpha = \arctan(y_0/x_0) = z_N$ α

Vectoring z.B. arctan, artanh,  $\sqrt{\phantom{a}}$ , Division  $\sigma_i = -sgn(z_i), \ z_0 = 0, \ y_n \to 0$ zirkular  $z_N = \arctan(y_0/x_0)$ hyperbolisch  $z_N = \operatorname{artanh}(y_1/x_1)$  Beginn bei  $n = 1$ linear  $z_N = y_0/x_0$ Für die Ermittlung eines Winkels ist die Skalierung nicht erforderlich.

$$
\uparrow e^x, \ x \in \mathbb{R}
$$

<span id="page-18-0"></span>
$$
\sinh x = \frac{e^x - e^{-x}}{2}
$$
,  $\cosh x = \frac{e^x + e^{-x}}{2}$ 

Um Funktionswerte von  $e^x = \sinh x + \cosh x$  für beliebiges  $x \in \mathbb{R}$  zu ermitteln, stellen wir x ist Vielfaches von ln 2 plus Rest z dar,  $x = z + m \ln 2$ .

$$
e^{x} = e^{z+m\ln 2} = e^{z}e^{m\ln 2}
$$

$$
= 2^{m}e^{z}
$$
 Potenzgesetze
$$
= 2^{m}(\sinh z + \cosh z)
$$

z liegt wegen  $|z|$  < ln 2 ≈ 0,6931 im Konvergenzbereich [-1,118173]. 1,118173].

Das Argument x wird ganzzahlig durch ln 2 dividiert.

 $m = (int) x / ln 2$  in Excel = QUOTIENT(Zähler; Nenner)  $z = x - m \ln 2$ 

$$
x = 3,76
$$

$$
m = 5
$$

$$
z = 0,2942640972
$$

| n  | 2 <sup>-n</sup> | $\varphi_n$ [rad] | $\Delta_n$    | $v_n$        | $x_n$        | $y_n$       | Skalierung  |             |              |
|----|-----------------|-------------------|---------------|--------------|--------------|-------------|-------------|-------------|--------------|
| 1  | 0,5             | 0,5493061443      | 0,2942640972  | 1            | 1,207497068  | 0           | 1,154700538 |             |              |
| 2  | 0,25            | 0,2554128119      | -0,2550420471 | -1           | 1,207497068  | 0,603748534 | 1,032795559 |             |              |
| 3  | 0,125           | 0,1256572141      | 0,0003707647  | 1            | 1,056559934  | 0,301874267 | 1,007905261 |             |              |
| 4  | 0,0625          | 0,0625815715      | -0,1252864494 | -1           | 1,094294218  | 0,301874259 | 1,001958866 |             |              |
| 13 | 0,0001220703    | 0,0001220703      | 0,0001220703  | 0,0001220703 | 0,0000074890 | 1           | 1,043570352 | 0,298394108 | 1,0000000007 |
| 14 | 0,0000000005    | 0,00              |               |              |              |             |             |             |              |

 $e^x =$ <sup>x</sup> = 42,94842599

42,948425978 . . . exakter

 $\uparrow$   $\qquad \qquad \odot$  Roolfs

<span id="page-19-0"></span> $\bigcirc$  bedeutet: wird um  $\alpha$  gedreht auf

$$
\begin{pmatrix}\n1 \\
0\n\end{pmatrix}\n\circlearrowleft\n\begin{pmatrix}\n\cos \alpha \\
\sin \alpha\n\end{pmatrix}
$$
\n
$$
\begin{pmatrix}\n0 \\
1\n\end{pmatrix}\n\circlearrowleft\n\begin{pmatrix}\n-\sin \alpha \\
\cos \alpha\n\end{pmatrix}
$$
\n
$$
\begin{pmatrix}\na \\
0\n\end{pmatrix}\n\circlearrowleft\n\begin{pmatrix}\na\cos \alpha \\
a\sin \alpha\n\end{pmatrix}
$$
\n
$$
\begin{pmatrix}\n0 \\
b\n\end{pmatrix}\n\circlearrowleft\n\begin{pmatrix}\n-b\sin \alpha \\
b\cos \alpha\n\end{pmatrix}
$$

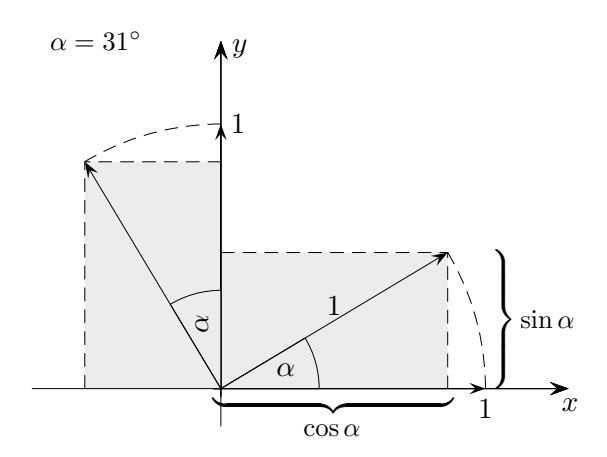

$$
\left(\!\!\begin{array}{c}a\\b\end{array}\!\!\right) \ \circlearrowleft \ ?
$$

beachte: Die Drehung ist eine lineare Abbildung, d. h. ein Parallelogramm wird auf ein Parallelogramm abgebildet, eine Ecke liegt im Ursprung.

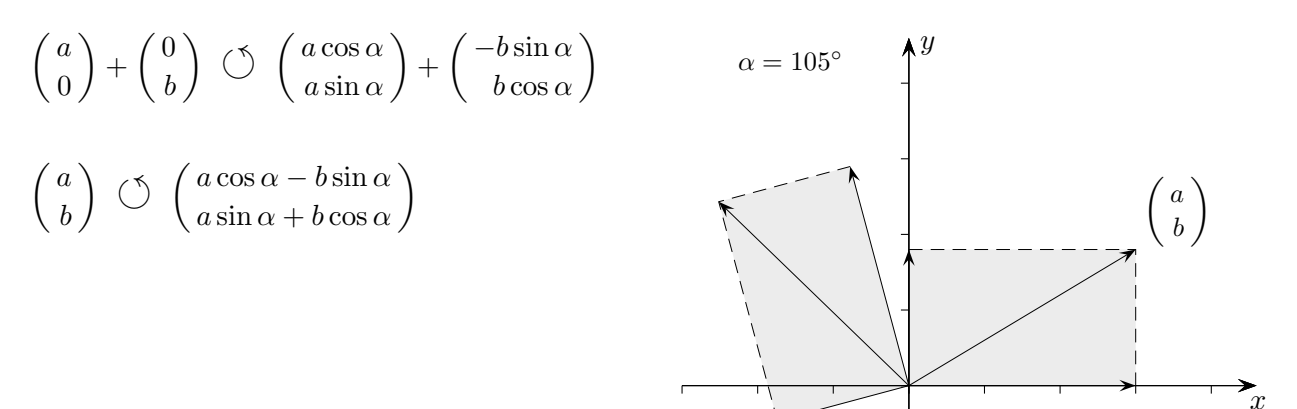

In Matrix-Schreibweise:

$$
\begin{pmatrix} a' \\ b' \end{pmatrix} \; = \; \begin{pmatrix} \cos \alpha & -\sin \alpha \\ \sin \alpha & \cos \alpha \end{pmatrix} \cdot \begin{pmatrix} a \\ b \end{pmatrix}
$$

[↑](#page-0-0) <sup>R</sup> <sup>c</sup> oolfs

# $\uparrow$  Alternative Begründung mit Additionstheoremen

<span id="page-20-0"></span> $\alpha$ bedeutet: wird um  $\alpha$  gedreht auf

$$
\left(\begin{array}{c}a\\b\end{array}\right)\quad \overset{\textstyle \alpha}{\circlearrowleft} \qquad \left(\begin{array}{cc}\cos\alpha&-\sin\alpha\\ \sin\alpha&\cos\alpha\end{array}\right)\cdot \left(\begin{array}{c}a\\b\end{array}\right)
$$

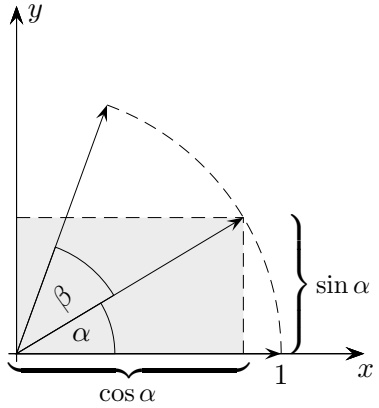

Begründung

$$
\begin{pmatrix}\n1 \\
0\n\end{pmatrix}\n\stackrel{\alpha+\beta}{\circlearrowleft}\n\begin{pmatrix}\n\cos(\alpha+\beta) \\
\sin(\alpha+\beta)\n\end{pmatrix}
$$
\n
$$
\begin{pmatrix}\n1 \\
0\n\end{pmatrix}\n\stackrel{\alpha}{\circlearrowleft}\n\begin{pmatrix}\n\cos \alpha \\
\sin \alpha\n\end{pmatrix}\n\stackrel{\beta}{\circlearrowleft}\n\begin{pmatrix}\n\cos(\alpha+\beta) \\
\sin(\alpha+\beta)\n\end{pmatrix} =\n\begin{pmatrix}\n\cos \alpha \cos \beta - \sin \alpha \sin \beta \\
\sin \alpha \cos \beta + \sin \beta \cos \alpha\n\end{pmatrix}
$$

beachte:  
\n
$$
\cos (\alpha + \beta) = \cos \alpha \cos \beta - \sin \alpha \sin \beta
$$
\n
$$
\sin (\alpha + \beta) = \sin \alpha \cos \beta + \sin \beta \cos \alpha
$$

Dann gilt

$$
\begin{pmatrix}\n\cos \alpha \\
\sin \alpha\n\end{pmatrix}\n\quad\n\begin{pmatrix}\n\cos \alpha \cos \beta - \sin \alpha \sin \beta \\
\sin \alpha \cos \beta + \sin \beta \cos \alpha\n\end{pmatrix}
$$

und in Matrix-Schreibweise:

$$
\begin{pmatrix}\n\cos \alpha \\
\sin \alpha\n\end{pmatrix}\n\quad\n\begin{pmatrix}\n\cos \beta & -\sin \beta \\
\sin \beta & \cos \beta\n\end{pmatrix}\n\cdot\n\begin{pmatrix}\n\cos \alpha \\
\sin \alpha\n\end{pmatrix}
$$

beachte:  $\sin \alpha \cos \beta + \sin \beta \cos \alpha = \sin \beta \cos \alpha + \sin \alpha \cos \beta$ 

Das Vielfache eines Einheitsvektors wird ersichtlich mit derselben Matrix gedreht. Jeder Vektor ist ein Vielfaches seines Einheitsvektors.

# <span id="page-21-0"></span> $\uparrow$  artanh x

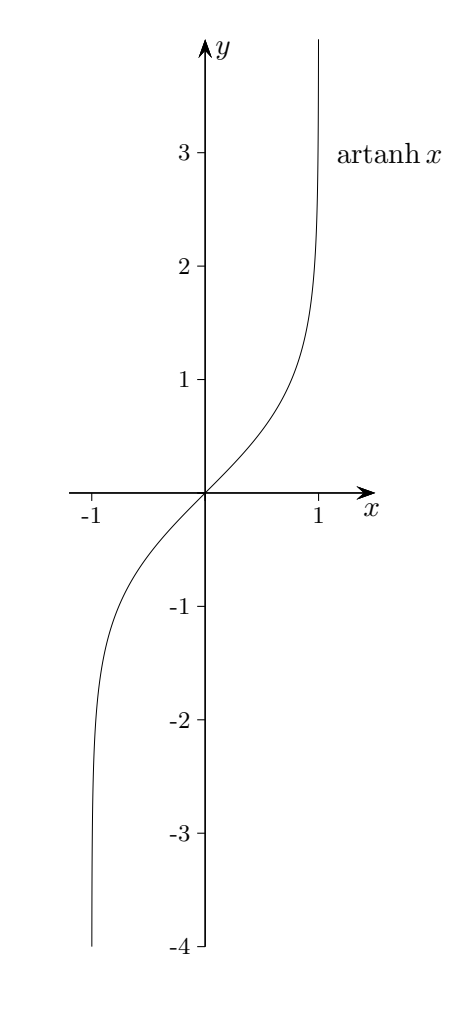

Der Areatangens hyperbolicus ist die Umkehrfunktion vom Tangens hyperbolicus.

$$
\tanh x = \frac{\sinh x}{\cosh x}
$$

$$
= \frac{e^x - e^{-x}}{e^x + e^{-x}}
$$

### Umkehrfunktion ermitteln

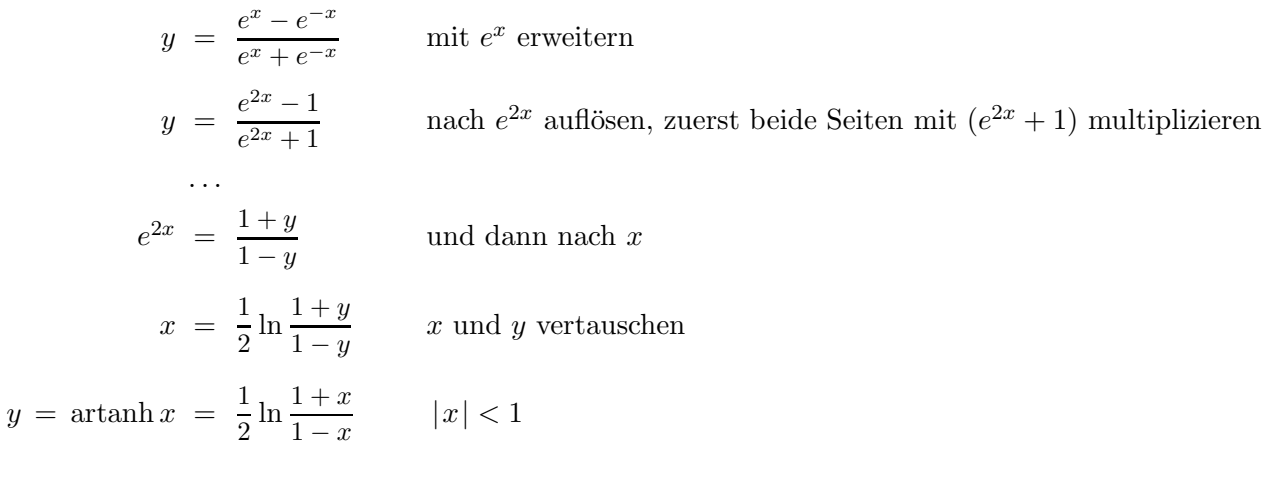

[↑](#page-0-0) <sup>R</sup> <sup>c</sup> oolfs

<span id="page-22-0"></span>Um artanh-Funktionwerte für den Definitionsbereich trotz des kleineren Konvergenzbereichs zu ermitteln, verwenden wir die Darstellung  $x = 1 - \frac{m}{2^k}$  $\frac{m}{2^k}$  mit  $0.5 \leq m < 1$  und einem ganzzahligen k. Man mache sich klar, dass  $\frac{m}{2^k}$  mit  $0.5 \le m < 1$  und k ganzzahlig das Intervall  $]0;1[$  abdeckt, und dann auch  $1 - \frac{m}{2^k}$  $\frac{m}{2^k}$ . Die artanh-Funktion wird mit den Logarithmen-Regeln in die Summe  $\arctanh x = \arctanh u + \frac{k}{2}$  $\frac{\pi}{2}$ ln 2 umgeformt, u ist im Konvergenzbereich. Da der artanh-Graph punktsymmetrisch ist, beschränkten wir uns auf positive  $x$ -Werte.

$$
x = 1 - \frac{m}{2^k} \qquad 0,5 \le m < 1
$$
  
artanh  $x = \frac{1}{2} \ln \frac{1+x}{1-x}$   

$$
= \frac{1}{2} \ln \frac{2 - m2^{-k}}{m2^{-k}}
$$

$$
= \frac{1}{2} \ln \frac{(2 - m2^{-k})2^k}{m}
$$

$$
= \frac{1}{2} \ln \frac{2 - m2^{-k}}{m} + \frac{1}{2} \ln 2^k
$$

$$
= \frac{1}{2} \ln \frac{1+u}{1-u} + \frac{1}{2} \ln 2^k \qquad \text{mit } u \text{ gelangen wir zu artanh(}
$$

$$
= \text{artanh } u + \frac{k}{2} \ln 2
$$

$$
\frac{1+u}{1-u} = \frac{2-m2^{-k}}{m} \qquad \Longrightarrow \qquad u = \frac{2-m-m2^{-k}}{2+m-m2^{-k}}
$$
\n
$$
u < \frac{2-m}{2+m} \le 0.6 \qquad \text{nachrechnen, } u \text{ damit im Konvergenzbereich}
$$

Beispiele

a) 
$$
x = 0.95
$$
  $1 - x = m2^{-k}$    
  $1 - x \approx 0.00001100b \approx 0.11b \cdot 2^{-4}$   $k = 4$   
\n $m = 0.8$   $u = 0.4181818$   
\nartanh  $x = 1.8317808$    
\ngenauer 1.83178082

b) 
$$
x = 0,45
$$
  $1 - x = m2^{-k}$   
\n $1 - x \approx 0,10001100b \approx 0,10b \cdot 2^{0}$   $k = 0$   
\n $m = 0,55$   $u = 0,45$   
\nartanh  $x = 0,4847002$    
\ngenauer 0,484700279

$$
\mathcal{L}_{\mathcal{L}}
$$

# $\uparrow$  ln  $x$

<span id="page-23-0"></span>Über den Areatangens hyperbolicus lässt sich auch der natürliche Logarithmus mit dem CORDIC-Algorithmus ermitteln.

$$
\tanh(x) = \frac{e^x - e^{-x}}{e^x + e^{-x}}
$$
  
\n
$$
\tanh(\ln \sqrt{x}) = \frac{e^{\ln \sqrt{x}} - e^{-\ln \sqrt{x}}}{e^{\ln \sqrt{x}} + e^{-\ln \sqrt{x}}}
$$
  
\n
$$
= \frac{\sqrt{x} - 1/\ln \sqrt{x}}{\sqrt{x} + 1/\ln \sqrt{x}} = \frac{x - 1}{x + 1}, \qquad \ln \sqrt{x} = \ln x^{\frac{1}{2}} = \frac{1}{2} \ln x
$$
  
\n
$$
\tanh(\frac{1}{2} \ln x) = \frac{x - 1}{x + 1}
$$
  
\n
$$
\ln x = 2 \operatorname{artanh} \frac{x - 1}{x + 1}
$$

Für den Konvergenzbereich des ln ergibt sich zunächst:

 $\frac{x-1}{x-1}$  $\frac{x}{x+1} = \pm 0,806932 \implies 0,107 \le x \le 9,359$ 

Um ln-Funktionwerte für den Definitionsbereich trotz des kleineren Konvergenzbereichs zu berechnen, verwenden wir die Darstellung  $x = m2^k$  mit  $0.5 \le m < 1$  und einem ganzzahligen k.

#### Beispiele

a) 
$$
x = 0.085
$$
  $x = m2^k$    
\nbinär b  
\n $x \approx 0.000101b \approx 0.10b \cdot 2^{-3}$   $k = -3$   $m = 0.68$   
\n $\ln x = -2.465104$    
\ngenauer -2.46510402  
\nb)  $x = 81.6$   $x = m2^k$    
\n $x \approx 1010001, 10b \approx 0.10b \cdot 2^7$   $k = 7$   $m = 0.6375$   
\n $\ln x = 4.401829$    
\ngenauer 4.40182926

# [↑](#page-0-0) Kreis- und Hyperbelsegment Ahnlichkeiten ¨

<span id="page-24-0"></span>Bei der parametrischen Darstellung von Kreis und Hyperbel ist der Parameter proportional zum Inhalt einer Segmentfläche. In dieser Weise kennzeichnet Walther 1971 in der Veröffentlichung zur Verallgemeinerung des CORDIC-Algorithmus den Drehwinkel. Dies ist fur das Verfahren selbst ¨ jedoch unerheblich.

$$
A = \frac{1}{2} \int_0^{t^*} [x(t)\dot{y}(t) - y(t)\dot{x}(t)] dt
$$
  
=  $\frac{1}{2} \int_0^{t^*} [(a \cosh t)^2 - (a \sinh t)^2] dt$   
=  $\frac{a^2}{2} \int_0^{t^*} 1 dt = \frac{a^2 t^*}{2}$   
 $t^* = \frac{2A}{a^2}$ 

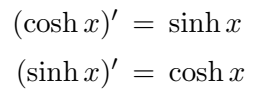

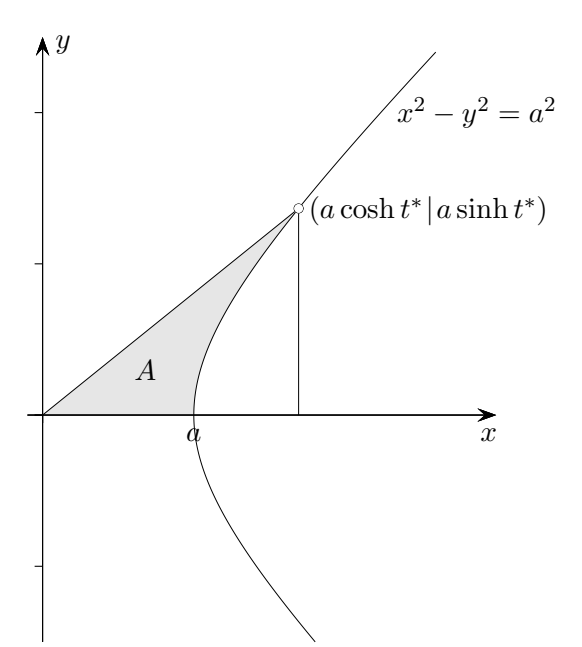

$$
A = \frac{1}{2} \int_0^{t^*} [x(t)\dot{y}(t) - y(t)\dot{x}(t)] dt
$$
  
=  $\frac{1}{2} \int_0^{t^*} [(a \cos t)^2 + (a \sin t)^2] dt$   
=  $\frac{a^2}{2} \int_0^{t^*} 1 dt = \frac{a^2 t^*}{2}$   
 $t^* = \frac{2A}{a^2}$ 

alternativ:  $A = \frac{t^*}{2}$  $\frac{t^*}{2\pi}\pi a^2 = \frac{t^*}{2}$  $\frac{t^*}{2}a^2 \quad \Longrightarrow \quad t^* = \frac{2A}{a^2}$  $\overline{a^2}$ 

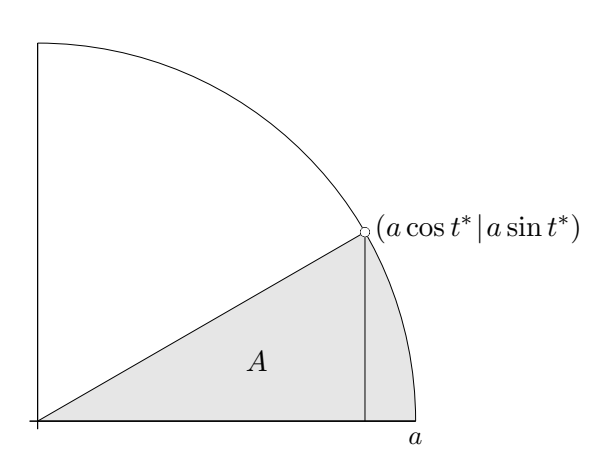

 $\uparrow$   $\qquad \qquad \odot$  Roolfs

<span id="page-25-0"></span>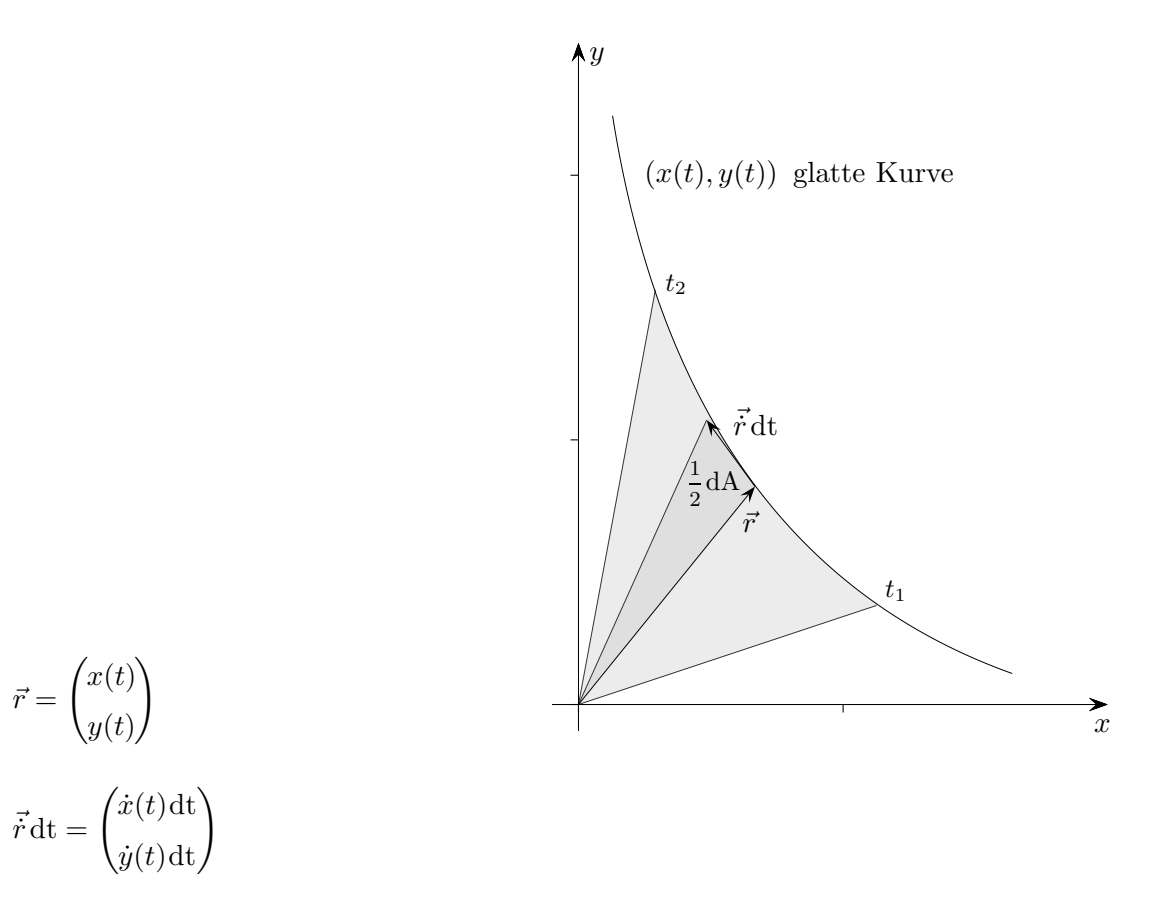

Die Vektoren spannen ein noch zu halbierendes Parallelogramm auf, dessen vorzeichenbehafteter Flächeninhalt mit einer Determinante berechnet wird.

$$
dA = \begin{vmatrix} x(t) & \dot{x}(t) \\ y(t) & \dot{y}(t) \end{vmatrix} dt \qquad \text{siehe Determineante}
$$

$$
= [x(t)\dot{y}(t) - y(t)\dot{x}(t)] dt
$$

$$
\implies A = \frac{1}{2} \int_{0}^{t_2} [x(t)\dot{y}(t) - y(t)\dot{x}(t)] dt
$$

 $\left[x(t)\dot{y}(t) - y(t)\dot{x}(t)\right]dt$ 

2

 $t_1$